## **Compsci 101 Python Code, Variables**

Susan Rodger January 17, 2023

 $st = f.read() . decode('utf-8')$  $st = st.lower()$  $total = len(st)$ 

## Every lecture: DO NOT SIT IN THE LAST 5 FULL ROWS

### or the small 2 seater row at the top!

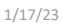

Compsci 101, Spring 2023 1

1/12/23 Compsci 101, Spring 2023 2

**B** is for …

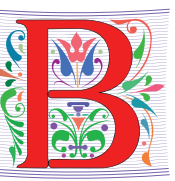

• **Bug**

• What you will always have and need to fix

- **Bits**
	- Zeros (0) and Ones (1), like C,G,A,T makes up DNA
- **Byte**
	- 8 bits that represent a character
- **Boolean**
	- Type that's true or false

**B** is for …

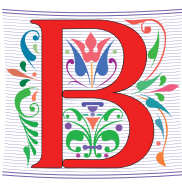

- **Bug**
	- What you will always have and need to fix
- **Bits**
	- Zeros (0) and Ones (1), like C,G,A,T makes up DNA
- **Byte**
	- 8 bits that represent a character
	- 01000001

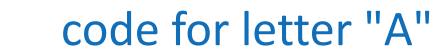

- **Boolean**
	- Type that's true or false

## Grace Hopper

- •**Computer Scientist**
- •**Rear Admiral in US Navy**
- • **One of first programmers for one of first computers: Harvard Mark 1**
- •**Handed out nanoseconds**
- **First computer bug in 1947**

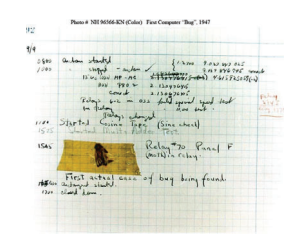

""The only phrase I've ever disliked is, 'Why, we've always done it that way. ' I always tell young people, 'Go ahead and do it.*"*

1/17/23 Compsci 101, Spring 2023 5

## Announcements

- **Prelab 1 before lab 1– Install Python/Pycharm**
	- Ways to get help:
		- Office hours, consulting hours
		- Post on Ed Discussion what type of machine, etc
		- Install Fest at Co-lab, Last day this afternoon
- $\bullet$ **Ed Discussion Back channel during lecture**
- •**QZ03 and reading due Thursday at 10:15am**
- **Assignment 0 - Blockly due 1/19**

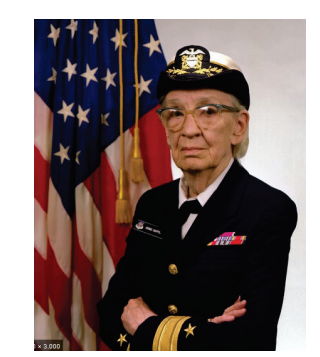

## Grace Hopper Celebration of Women in Computing Conference

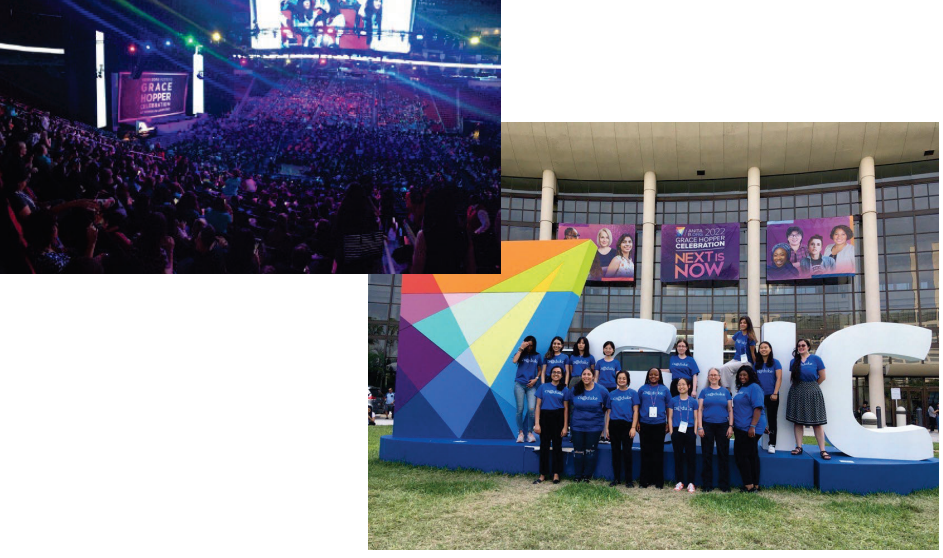

1/17/23 Compsci 101, Spring 2023 6

## Is this the right course for you?

- **CompSci 101**
	- beginner
	- little or no programming experience
- **CompSci 201**
	- 4/5 on AP CS A
	- OR Programming Experience in Python or Java or ?
		- Problem solving with arrays or lists
		- Looping structures (while/for)
		- Writing functions/methods
		- Problem solving with Sets, Dictionaries or maps?

## Can't take CompSci 101 if

- **You already took CompSci 201, or CompSci 116, or ENG 103 ……**
- **You won't get credit for this course**
- **This is a beginner course**

## Where to sit? Laptops?

- **Sit anywhere but the top 2 seater row and the top 5 full rows. NEVER SIT THERE, WE will ask you to move!**
	- Come forward meet someone
- **Laptop policy**
	- Use your laptop in class only for CompSci 101
		- No watching sports videos, or shop, etc
			- RUDE and distracting to other students
			- Don't come to class Iif you feel you have to do this
		- Not be doing other coursework

1/17/23 Compsci 101, Spring 2023 10

1/17/23 Compsci 101, Spring 2023 9

## Practice, Practice, Practice

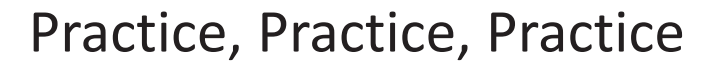

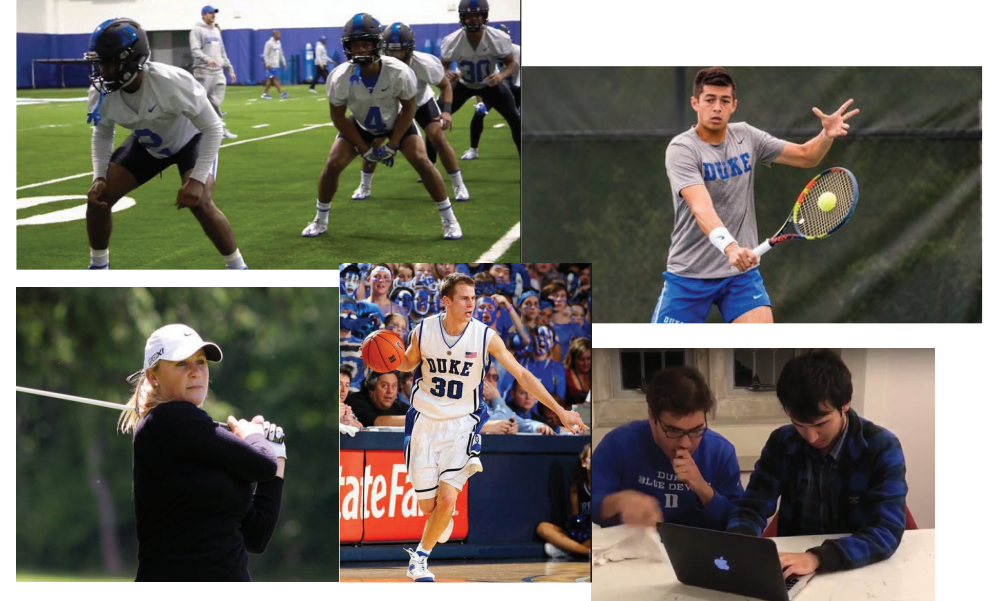

1/17/23 Compsci 101, Spring 2023 12

## Practice results in Success

## Practice results in Success

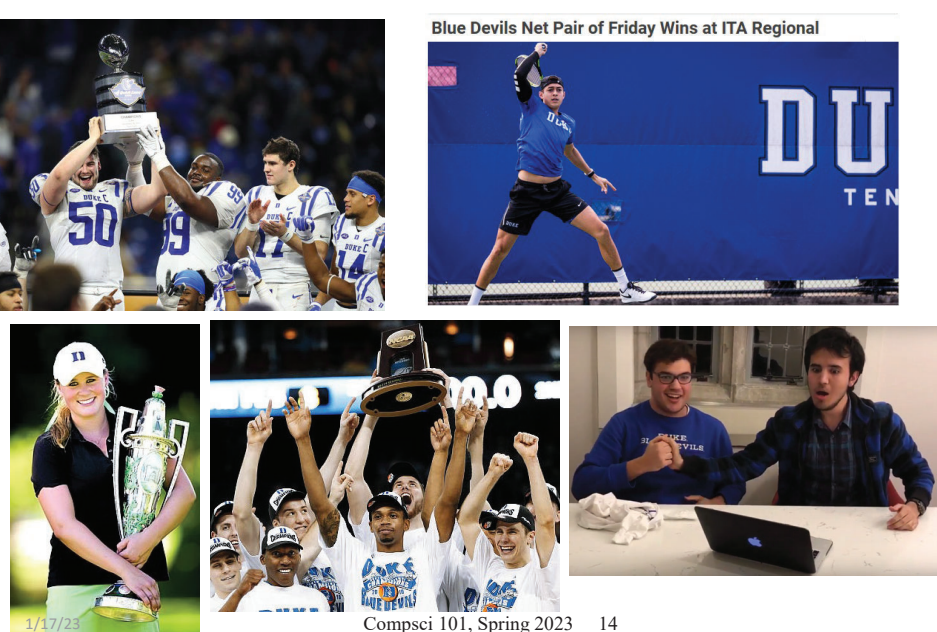

1/17/23 Compsci 101, Spring 2023 13

## Don't get behind!!!

• **Difficult to catch up…**

## Don't get behind!!!

• **Difficult to catch up…**

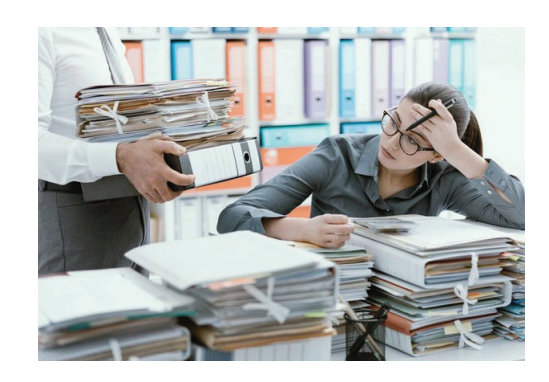

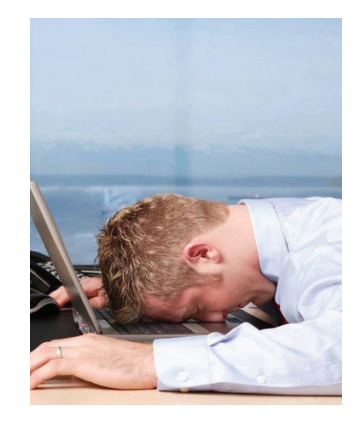

## Plan for the Day (PFTD)

- Look at a sample Python Program
	- OK if you don't understand it all
- How to run Python Code
	- Run complete program in Pycharm
	- Short code segments with Python Console
		- Python Console is in Pycharm
- Names, types, and values in Python
- Functions in Python
- 

1/17/23 Compsci 101, Spring 2023 17

## How Wotos Work with Google form links

- **Given a bitly link**
	- Type it in OR click on it on the calendar page
	- http://bit.ly/101s23-0117-1
- • **What you should do:**
	- Introduce yourselves
	- Each person fills out the google form
	- Includes your email, name and netid
	- Discuss each question and fill out
	- Be mindful of time

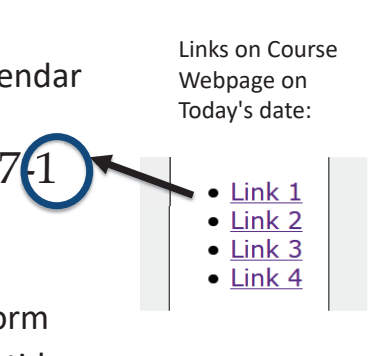

## Understanding Code

- **We will look at an interesting Python program**
	- Try to figure out what it does
- **You Likely Will NOT understand all this code**
- **Maybe none of it**
- **That's OK**

1/17/23 Compsci 101, Spring 2023 18

## WOTO-1 Understanding Code http://bit.ly/101s23-0117-1

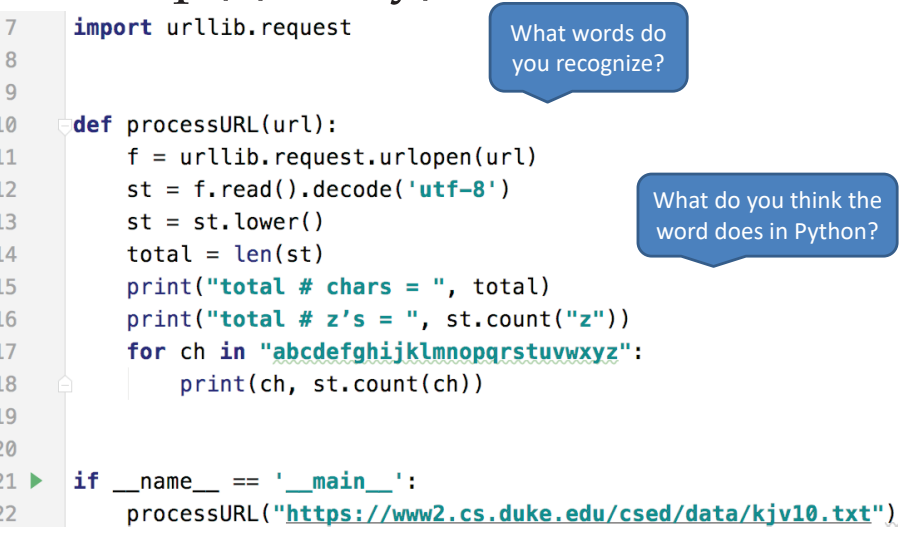

## WOTO-1 Understanding Code http://bit.ly/101s23-0117-1

## WOTO-2 Understanding Code http://bit.ly/101s23-0117-2

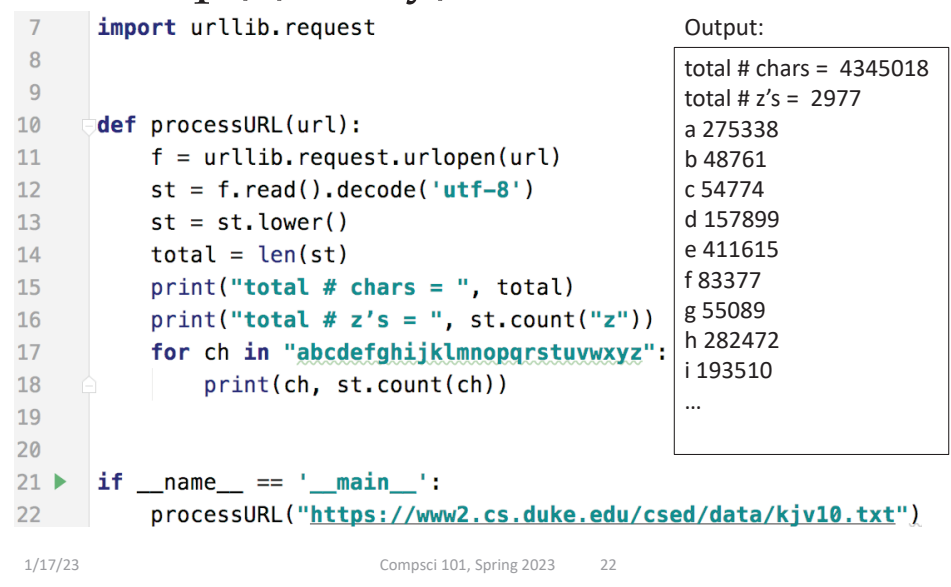

1/17/23 Compsci 101, Spring 2023 21

## WOTO-2 Understanding Code http://bit.ly/101s23-0117-2

## Names, Types, and Values

- **Relate to a file. Consider: homework.pdf**
- **What is its name?**
- **What is its type?**
- **What is its value?**

## Names, Types, and Values

- **Relate to a file. Consider: homework.pdf**
- **What is its name?**
	- homework.pdf
- **What is its type?**

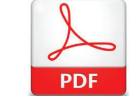

• File format created by Adobe Acrobat

• .pdf (portable document format)

- **What is its value?**
	- Content of the file, your homework for a class?

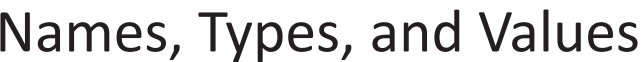

- **Relate to a file. Consider: cats.jpg**
- **What is its name?**
- **What is its type?**
- **What is its value?**

1/17/23 Compsci 101, Spring 2023 26

Names, Types, and Values

• **Relate to a file. Consider: cats.jpg**

1/17/23 Compsci 101, Spring 2023 25

- **What is its name?**
	- cats.jpg
- **What is its type?**
	- .jpg (type of image file)
- **What is its value?**
	- Content of the file, picture of cats?

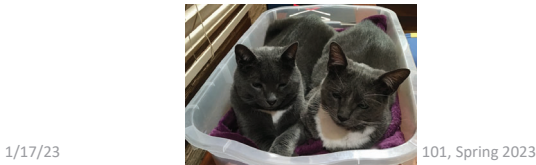

# JPG

## Numeric Python Building Blocks

- **Numbers are not everything! But good start Sut good start**<br>Sions What can<br>You do with<br>20
	- Values and arithmetic expressions
	- Integer aka int: 0, 3, -2, 5, …
	- Float: 2.5, 3.6673, 1.938e+120
	- Operators: +, -, \*, /, \*\*
	- Operators: // and %

**ython** Integer division (//) Mod (%)

• **Demo in Python Console**

Add  $(+)$ Subtract(-) Multiply(\*) Divide(/) Exponent(\*\*)

you do with numbers?

## Numeric Python Building Blocks

#### • **Numbers are not everything! But good start**

- Values and arithmetic expressions
- Integer aka int: 0, 3, -2, 5, …
- Float: 2.5, 3.6673, 1.938e+120
- Operators: +, -, \*, /, \*\*
- Operators: // and %

### • **Demo in Python Console**

1/17/23 Compsci 101, Spring 2023 29

## Summary of Numbers

- **Integers are arbitrarily large in Python 3**
- **Float values do not have infinite precision**
	- Floats are for decimal values
- **Be attentive to parentheses and precedence**
- **Understand / and // and %**
	- Modulus or remainder

## Interactive Console

- **Short way to look at Python values and expressions**
- **Look in the bottom left corner of PyCharm**
- **Click on "Python Console"**

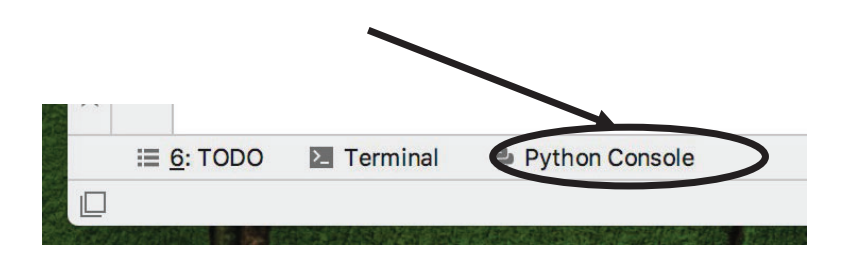

1/17/23 Compsci 101, Spring 2023 30

## Python Strings

- **A string is a sequence of characters**
	- String literals use single or double quotes
	- "hello" and 'world' are both strings
- **Operators we'll use: + and [:]**
	- Concatenation and Slicing
	- Adding and taking apart?
		- *Today just adding*

### • **Demo in Python Console**

## Types and Conversion

- **How do you convert a .jpg to a .png?**
- **Can we add a string and an integer?**

## Types and Conversion

- **How do you convert a .jpg to a .png?**
	- Change the bits from one format to another
- **Can we add a string and an integer?**
	- What does 5 + "cow" mean?
	- What does 5 \* "cow" mean?

1/17/23 Compsci 101, Spring 2023 34

- Why?
- **Python Console Demo**

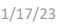

Compsci 101, Spring 2023 33

## Using Python Console

- **Not writing a whole program**
- **Just checking out values or writing simple code**
- **What is the difference in Python Console of:**  $\gg$  print("a" + " " + "b")

```
\gg \frac{1}{2} a'' + \frac{1}{2} a'' + \frac{1}{2} b''
```
## Using Python Console

- **Not writing a whole program**
- **Just checking out values or writing simple code**
- **What is the difference in Python Console of:**

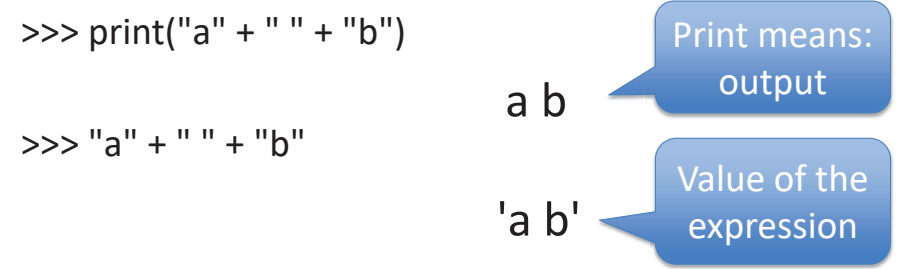

## Variables

• **We use variables to store values so we can use them and re-use them in expressions**

- Name associated with storage (spot in memory)
- Assign value to a variable
- **How to read: num = 5, word = "hello"**
	- Why say 'gets' or 'is assigned' and not 'equals'
	- We'll use 'equals' later to mean equality

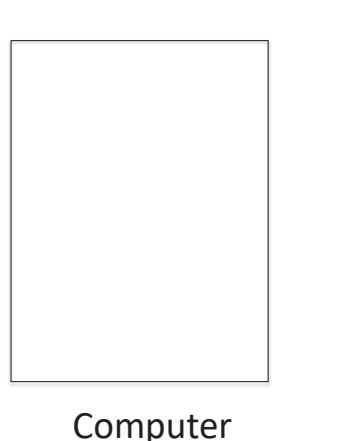

1/17/23 Compsci 101, Spring 2023 37

Variable idea1)  $num = 6$ 

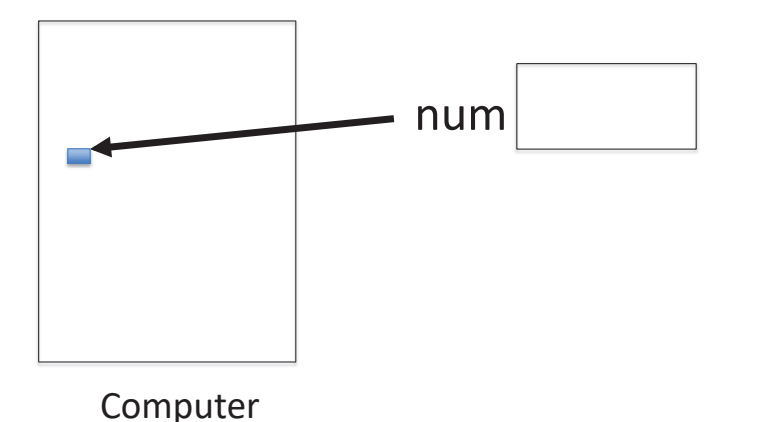

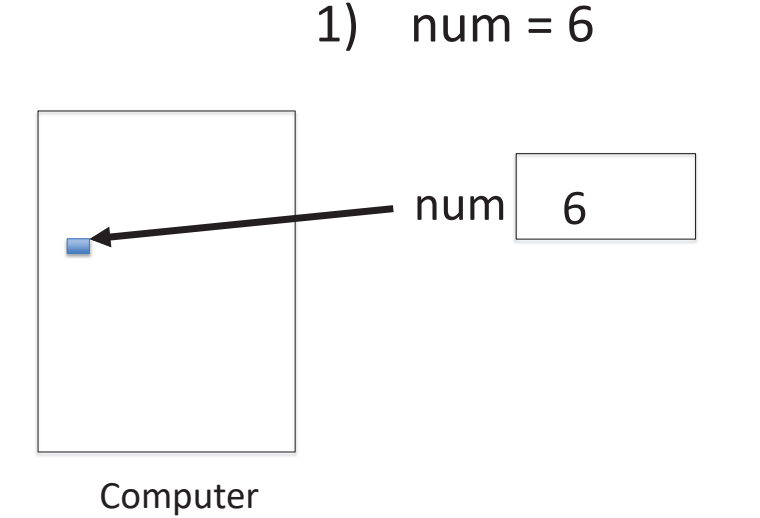

Variable idea

1/17/23 Compsci 101, Spring 2023 38

Variable idea

1)  $num = 6$ 

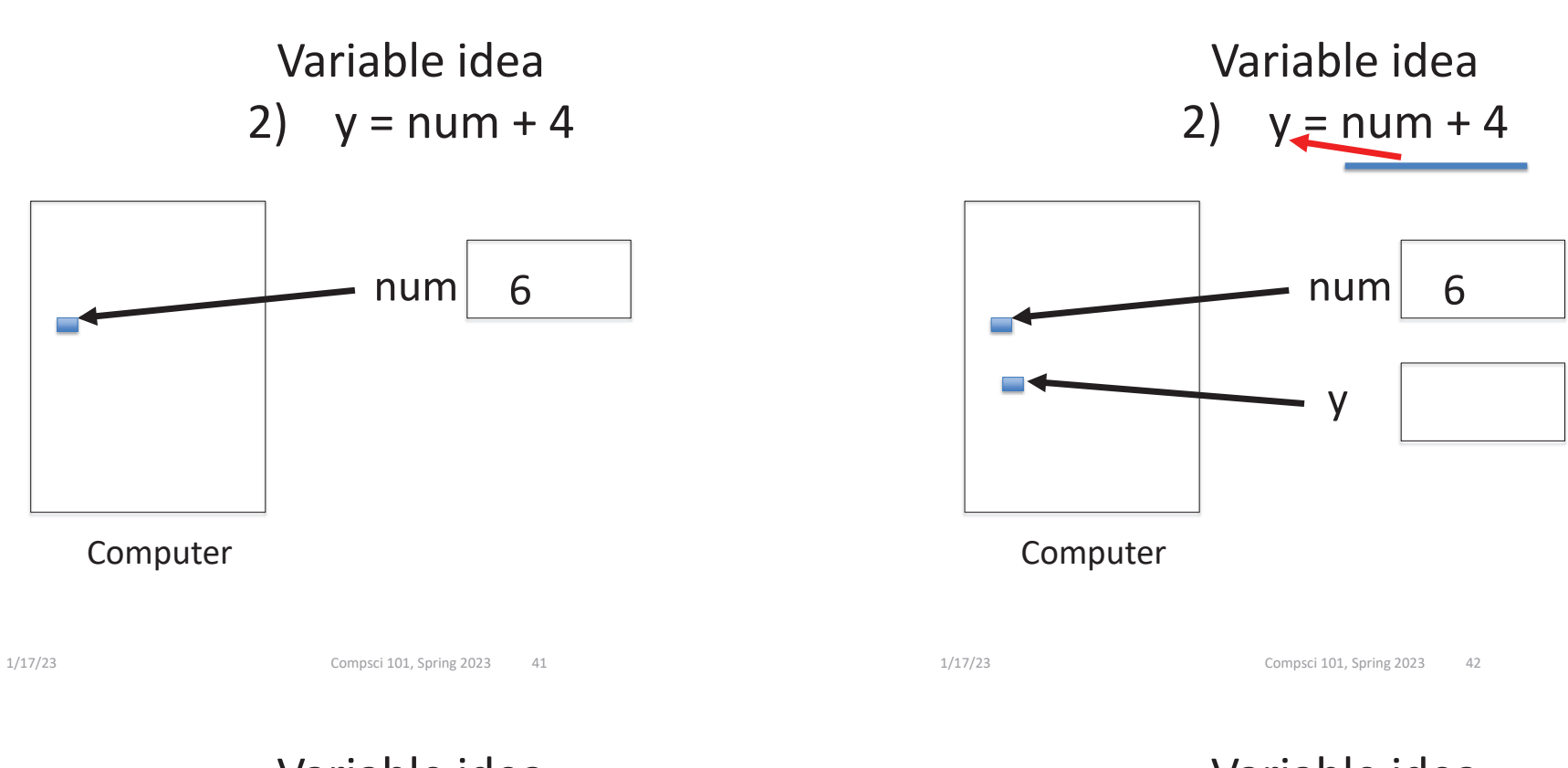

Variable idea 2)  $y = num + 4$ 

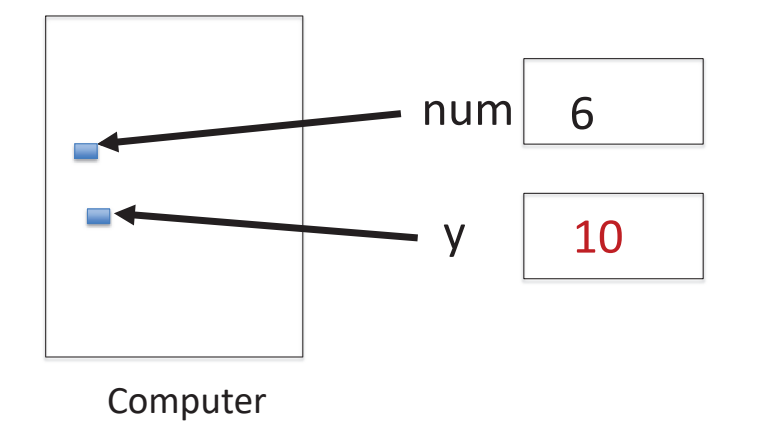

Variable idea 3)  $num = y * 2$ 

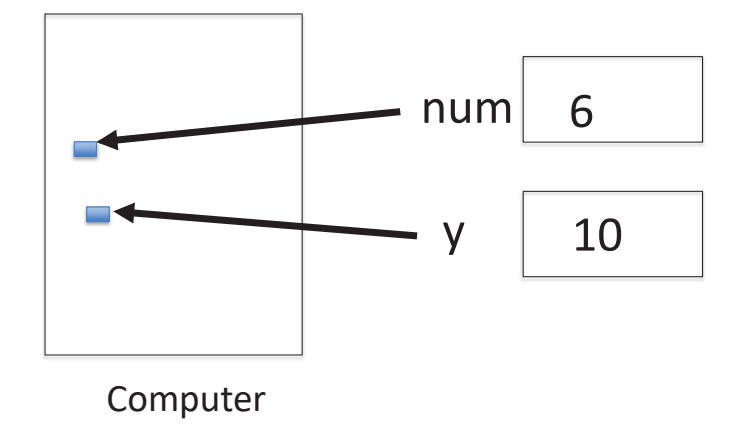

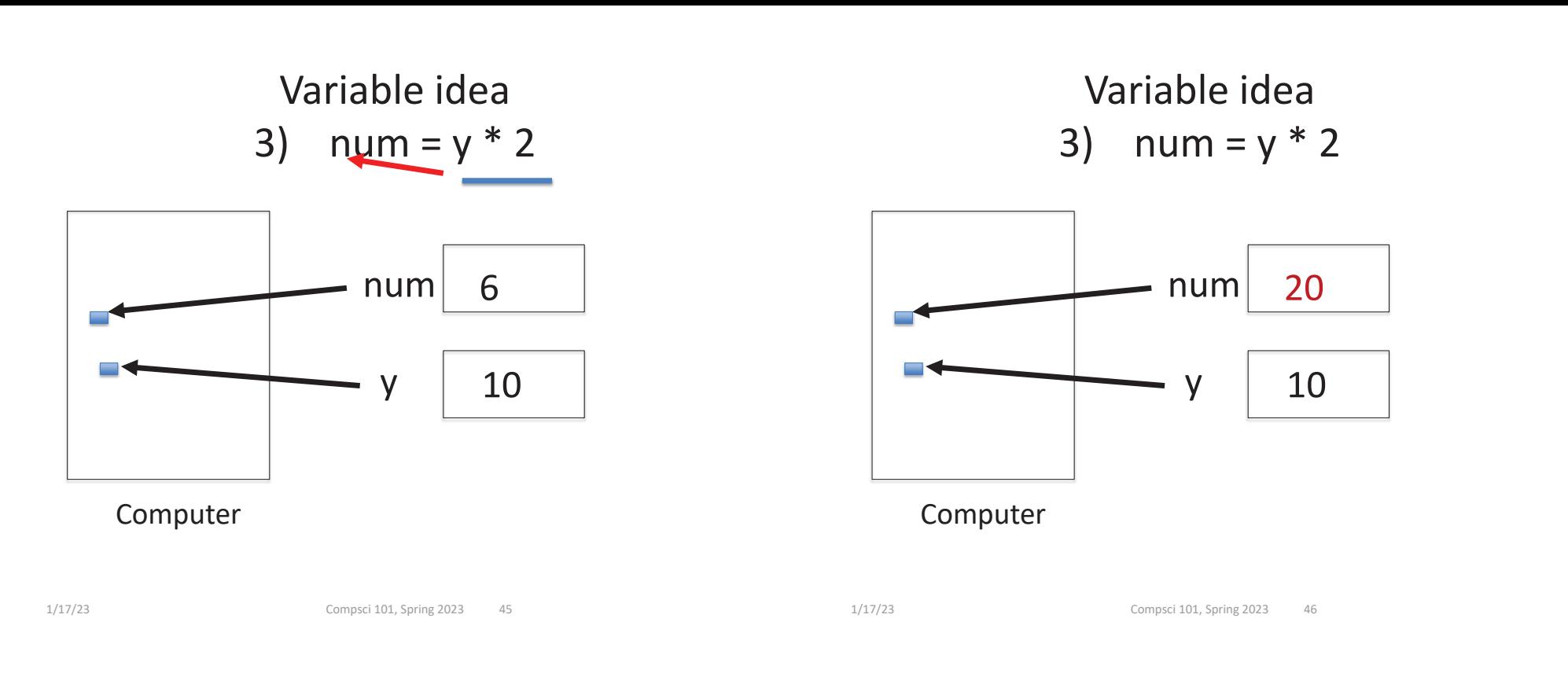

## Anatomy of a variable

- **Variables in Python have a type, changeable**
	- Initially var = 5, change to var = "hello"
	- Use the type(..) function to determine type, but documentation/comments are better
- **Variables are names/labels, references to an object stored elsewhere (basically)**
	- address = "202 Main Street"
	- That's the name/label, my house is elsewhere
	- For var = "hello", the string is elsewhere

## **Subtleties**

- **Variables on LHS and RHS**
	- Value compared to Name
	- LHS Left Hand Side
	- RHS Right Hand Side
- **var1 = 17var2 = var1 + 12** $var1 = "hi"$  $\text{var2} = \text{var1} * 3$

**num2 = num1 + 12**

**num1 = 17**

- **What happens here?**
	- Value compared to Name
- **In expressions? What is value**

## Subtleties

- **Variables on LHS and RHS**
	- Value compared to Name
	- LHS Left Hand Side
	- RHS Right Hand Side
	- 1) Evaluate RHS
	- 2) Store in LHS
- **What happens here?**
	- Value compared to Name
- **In expressions? What is value**

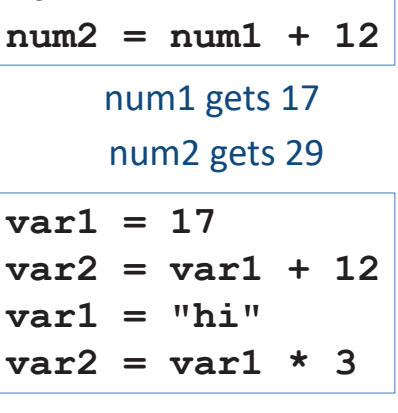

**num1 = 17**

49var2 gets 29 var1 gets "hi" var2 gets "hihihi" var1 gets 17

## Basic Python http://bit.ly/101s23-0117-3

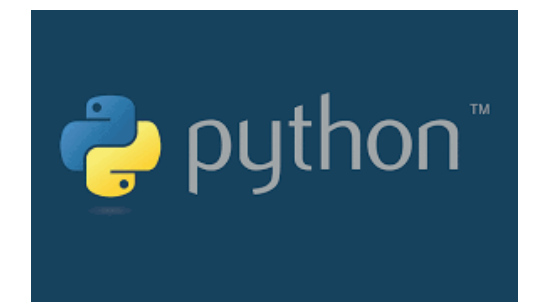

1/17/23 Compsci 101, Spring 2023 50

1/17/23 Compsci 101, Spring 2023